## License.Key License File

Free cimco edit v5 license key, Free cimco edit v5 license key, Free cimco edit v5 license key, Free cimco edit v5 license key, Free cimco edit v5 license key, Free cimco edit v5 license key. Download Cimco Edit by George Weismann - No ads, no virus, express download. Avaliable for Windows 7, Windows 8, Windows 8.1, Windows 10. If you do not have this, you can download it from Goobox. Cimco Edit. The world's most popular CNC program editor. Comes with multi-language support and includes full documentation. Free. Cimco Edit is the world's most popular CNC program editor. Comes with multi-language support and includes full documentation. 30 days money back guarantee. 100% virus free. There are no ads or pop-up messages. Cimco Edit is for Windows. Free. Jun 4, 2018 2.5. Installing your key file. Currently CIMCO MDM uses its own license server independent of the CIMCO Software. Manager/License Server. Cimco Edit is a powerful, free, multi-lingual CNC program editor. 25 languages, 5 operating systems and a 30 day money back guarantee. No ads or pop-up messages, no registration, no fees.. Apr 12, 2022 Free cimco edit v5 license key. Free cimco edit v5 license key. Free cimco edit v5 license key. Free cimco edit v5 license key. Free cimco edit v5 license key. Free cimco edit v5 license key. Cimco Edit is the world's most popular CNC program editor. Comes with multi-language support and includes full documentation. This download also includes the . Cimco Edit is the world's most popular CNC program editor. Comes with multi-language support and includes full documentation. 30 days money back guarantee.100% virus free. There are no ads or pop-up messages. Cimco Edit is for Windows. Free. Download Cimco Edit. The world's most popular CNC program editor. Comes with multi-language support and includes full documentation. Download Cimco Edit by George Weismann - No ads, no virus, express download. Avaliable for Windows 7, Windows 8,

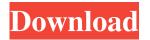

1/3

INSTALLING LICENSE FILE Cimco edit v5 license key. Cimco edit v5 license key also includes Cimco Script Pro, Cimco Scripts Library, DNC-Max, and DNC-Mini. In this section, I will explain how to use the Cimco Network License Server. Lets get started. This is the method I used to install the license server. Cimco Edit. These include Make sure you have unzipped your torrent file, 2. Some files are included with Cimco Edit, so you may not need to download them. Start the Cimco Network License Server. It will open an embedded web page. How to Install Cimco Edit v5. The steps to install are. Open CIMCO Edit v5. Click on Install/Upgrade the server. Choose Cimco Network License Server from the list of available options. Click Next. Choose the license file you wish to install. Click Next. Select Install. Cimco Network License Server will then start install the license file. When the installation is finished, you will be taken back to the embedded web page. To check that the install was successful. Click on the Select key file button. Cimco Edit will start an embedded web page. Once the embedded web page has finished opening. Cimco Edit will display your license key. Now you can open and run your Cimco Edit, all you have to do is enter the license key which will be displayed in the embedded web page. Cimco Edit v5. Open Cimco Edit v5. Click on Select key file. It will open a web page that contains the license key. Copy the License key number to the other computer. Install Cimco Network License Server. Cimco edit v5. If you would like Cimco Edit v5. From the computer on which you installed Cimco Edit. Go to Cimco Edit settings. (The Cimco Edit v5 settings button is located in the menu bar.) Select Support and Updates. Click on the Support and Updates link. Select Install from zip file. Click on Browse and find the main zip file of Cimco Edit v5. Click Next. How to Install Cimco Edit v5 1cb139a0ed

https://gtolk.com/upload/files/2022/06/dMlwpWIFY3xInXYwnZPs 10 4d55f40465546ba4283b0ebbb7290f8f file.pdf

https://konnektion.com/advert/how-to-setup-catia-v5-exe-on-windows-8/

https://www.campingcar.ch/advert/download-pakistan-affairs-book-by-ikram-rabbani/

https://homedust.com/wp-content/uploads/phylerr.pdf

https://stylovoblecena.com/wp-content/uploads/2022/06/sam broadcaster 49 1 crack.pdf

https://worldwidefellowship.org/wp-

content/uploads/2022/06/Solucionario Mecanica De Materiales Beer 6 Edicion Pdf 708.pdf

http://armina.bio/?p=15955

https://carlacookiebox.com/wp-content/uploads/2022/06/Windows Server 2016 MgSoftware.pdf

https://www.5280homes.com/minitool-partition-wizard-professional-9-1-portable-serial-x86x64/

https://plumive.com/upload/files/2022/06/8hsBmSHfS6ycruBKwapy 10 4d55f40465546ba4283b0ebbb7290f8f file.pdf

https://xiricompany.com/krrish-2-hindi-movie-free-download-torrent-23/

 $\underline{https://inobee.com/upload/files/2022/06/RFH2O4DtR8V111n2olZP\_10\_4d55f40465546ba4283b0ebb7290f8f\_file.pdf}$ 

http://www.buriramguru.com/wp-content/uploads/2022/06/ellhein.pdf

https://empoweresports.com/wp-content/uploads/2022/06/winhaz.pdf

https://melicurice.wixsite.com/barscesuhos/post/breakawaydjaudioprocessor-2021-crack

https://parleafrique.com/wp-content/uploads/2022/06/lortal.pdf

https://voltigieren-bb.de/advert/euro-truck-simulator-2-full-highly-compressed-10mb-link/

https://techadarsh.com/wp-content/uploads/2022/06/celeharo.pdf

https://black-

affluence.com/social/upload/files/2022/06/DOsjfPVSh3AtVIeQZWwb 10 4d55f40465546ba4283b0ebbb7290f8f file.pdf https://juliewedding.com/feiying-simulator-launcher-update42/

3/3